# Warszawa, dnia 10 lutego 2016 r.

# Poz. 2

#### **DECYZJA NR 8 KOMENDANTA GŁÓWNEGO PAŃSTWOWEJ STRAŻY POŻARNEJ**

#### z dnia 2 lutego 2016 r.

#### **w sprawie wprowadzenia do stosowania w Komendzie Głównej Państwowej Straży Pożarnej procedury dostępu do usług teleinformatycznych**

Na podstawie § 1 statutu Komendy Głównej Państwowej Straży Pożarnej, stanowiącego załącznik do rozporządzenia Prezesa Rady Ministrów z dnia 15 września 1999 r. w sprawie nadania statutu Komendzie Głównej Państwowej Straży Pożarnej (Dz. U. Nr 75, poz. 843, z 2000 r. Nr 46, poz. 534, z 2006 r. Nr 198, poz. 1455 oraz z 2008 r. Nr 178, poz. 1096), w związku z treścią § 20 rozporządzenia Rady Ministrów z dnia 12 kwietnia 2012 r. w sprawie Krajowych Ram Interoperacyjności, minimalnych wymagań dla rejestrów publicznych i wymiany informacji w postaci elektronicznej oraz minimalnych wymagań dla systemów teleinformatycznych (Dz. U. z 2016 r. poz. 113) zarządzam, co następuje:

**§ 1.** W związku z potrzebą spełnienia przewidzianych prawem wymagań oraz w celu uregulowania kwestii związanych z udzielaniem i odbieraniem uprawnień dostępu do usług teleinformatycznych w Komendzie Głównej Państwowej Straży Pożarnej, zwanych dalej "usługami", wprowadza się do stosowania w Komendzie Głównej Państwowej Straży Pożarnej, zwanej dalej "KG PSP", procedurę dostępu do usług teleinformatycznych, zwaną dalej "procedurą dostępu".

**§ 2.** 1. Procedura dostępu polega na stosowaniu sformalizowanego trybu wnioskowania o nadanie lub odebranie uprawnień dostępu za pomocą:

1) wniosku o dostęp do usług TI, zwanego dalej "wnioskiem";

- 2) instrukcji sporządzania i obiegu wniosku o dostęp do usług TI w Komendzie Głównej PSP", zwana dalej "instrukcją".
	- 2. Wniosek o dostęp do usług TI stanowi załącznik nr 1 do decyzji.

3. Instrukcja sporządzania i obiegu wniosku o dostęp do usług TI stanowi załącznik nr 2 do decyzji.

**§ 3.** Za funkcjonowanie procedury dostępu, kompletność oraz bieżącą aktualizację zawartości wniosku oraz instrukcji odpowiedzialny jest Dyrektor Biura Informatyki i Łączności w KG PSP.

**§ 4.** Procedura dostępu dotyczy:

- 1) pracowników i funkcjonariuszy KG PSP,
- 2) stażystów i praktykantów KG PSP,
- 3) pracowników i funkcjonariuszy pozostałych jednostek organizacyjnych PSP,
- 4) osób niebędących pracownikami i funkcjonariuszami PSP
- które posiadają uzasadnioną potrzebę korzystania z usług.
	- **§ 5.** Za realizację procedury dostępu są odpowiedzialni:
- 1) Komendant Główny Państwowej Straży Pożarnej, Zastępcy Komendanta Głównego Państwowej Straży Pożarnej oraz dyrektorzy biur i kierownicy komórek równorzędnych w KG PSP – w zakresie wnioskowania o nadanie lub odebranie uprawnień dostępu do usług zgodnie z instrukcją*;*
- 2) Komendant Główny Państwowej Straży Pożarnej, Zastępcy Komendanta Głównego Państwowej Straży Pożarnej, administrator bezpieczeństwa informacji oraz dyrektorzy biur i kierownicy komórek równorzędnych w KG PSP odpowiedzialni za daną usługę – w zakresie akceptowania wniosków o nadanie lub odebranie uprawnień dostępu do usług zgodnie z instrukcją;
- 3) Dyrektor Biura Informatyki i Łączności KG PSP w zakresie przekazywania wniosków o nadanie lub odebranie uprawnień dostępu do usług do realizacji zgodnie z instrukcją;
- 4) Dyrektor Biura Kadr i Organizacji KG PSP w zakresie przekazywania do Biura Informatyki i Łączności KG PSP informacji o zmianie komórki organizacyjnej w KG PSP lub zakończeniu pracy albo służby przez pracowników albo funkcjonariuszy oraz stażystów albo praktykantów KG PSP zgodnie z instrukcją;
- 5) dyrektorzy biur i kierownicy komórek równorzędnych w KG PSP, w których pracują lub pełnią służbę administratorzy usług TI – w zakresie nadzoru nad prawidłową realizacją zadań wynikających z procedury dostępu przez podległych administratorów usług TI.

**§ 6.** Zmiana komórki organizacyjnej w KG PSP lub zakończenie pracy albo służby przez użytkownika usług stanowi podstawę do odebrania dostępu oraz wszystkich nadanych uprawnień do tych usług.

**§ 7.** Dyrektorzy biur i kierownicy komórek równorzędnych w KG PSP mają obowiązek wnioskowania o odebranie uprawnień niezwłocznie po wygaśnięciu uzasadnionej potrzeby korzystania z usług przez użytkowników, dla których wnioskowali o dostęp do tych usług.

**§ 8.** Uwagi oraz propozycje zmian w procedurze dostępu kieruje się do Dyrektora Biura Informatyki i Łączności KG PSP.

**§ 9.** Odstępstwo od procedury dostępu jest możliwe w uzasadnionym przypadku za pisemną zgodą Komendanta Głównego Państwowej Straży Pożarnej wyrażoną na wniosku.

**§ 10.** Decyzja wchodzi w życie w terminie 14 dni od dnia podpisania.

Komendant Główny Państwowej Straży Pożarnej

**st. bryg. Leszek Suski**

 $-3-$ 

Poz.  $2$ 

Załącznik Nr 1 do Decyzji Nr 8 Komendanta Głównego Państwowej Straży Pożarnej z dnia 2 lutego 2016 r.

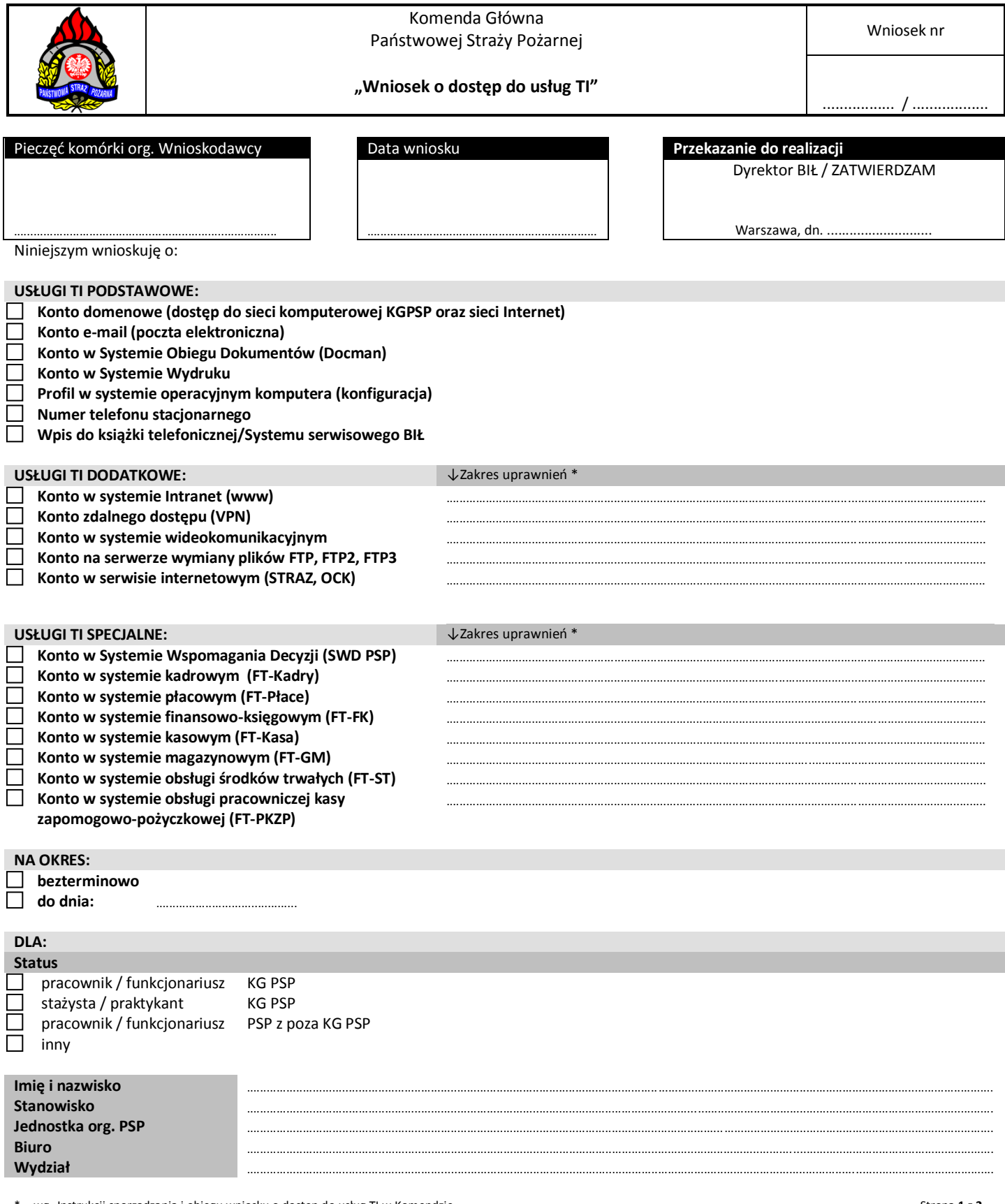

\* - wg "Instrukcji sporządzania i obiegu wniosku o dostęp do usług TI w Komendzie<br>Głównej PSP".

Dziennik Urzędowy Komendy Głównej Państwowej Straży Pożarnej anekszy – 4 – anekszy – anekszy – anekszy – anekszy – anekszy – anekszy – anekszy – anekszy – anekszy – anekszy – anekszy – anekszy – anekszy – anekszy – anekszy – anekszy – aneks

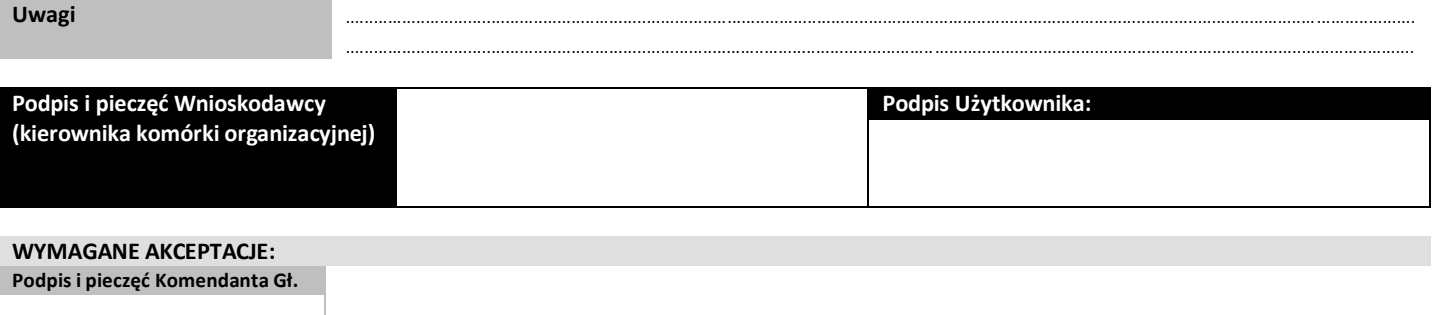

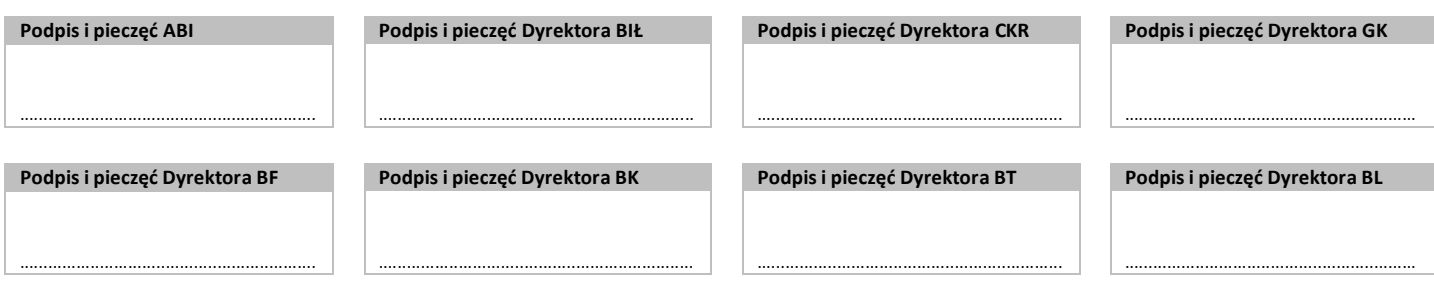

#### **REALIZACJA WNIOSKU: (wypełnia administrator BIŁ/CKR/GK/BL)**

...............................................................

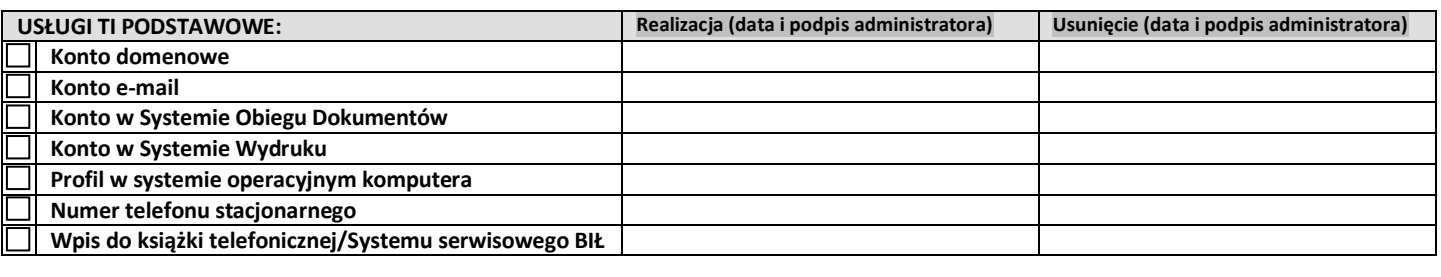

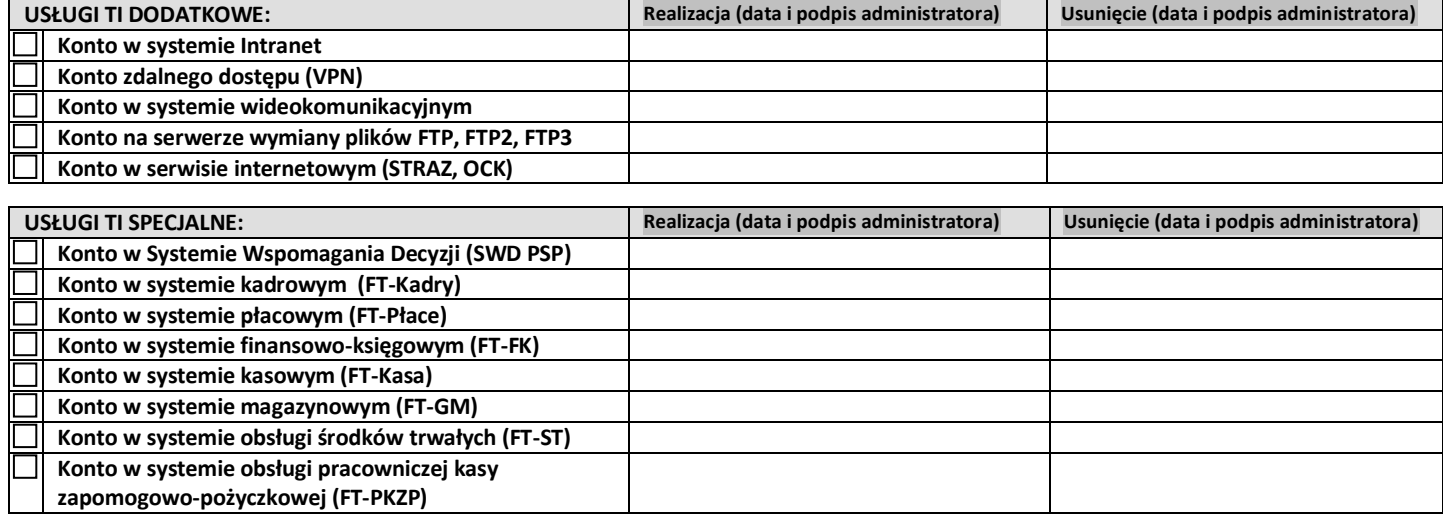

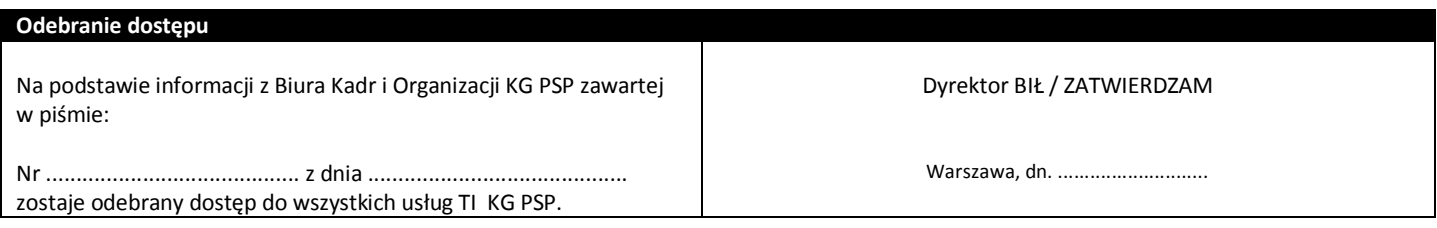

Załącznik Nr 2 do Decyzji Nr 8 Komendanta Głównego Państwowej Straży Pożarnej z dnia 2 lutego 2016 r.

# **Instrukcja sporządzania i obiegu "Wniosku o dostęp do usług TI" w Komendzie Głównej Państwowej Straży Pożarnej**

# **I. Wstęp**

Niniejsza instrukcja stanowi zbiór informacji dotyczących zasad przyznawania dostępu do usług teleinformatycznych (TI) w KG PSP, w tym czynności jakie należy wykonać w celu prawidłowego sporządzania wniosku o dostęp do tych usług oraz opisuje sposób obiegu tych wniosków i realizacji procedury dodawania, zmiany i usuwania uprawnień dostępowych.

#### **II. Rodzaje usług teleinformatycznych w KG PSP**

Na potrzeby procedury dodawania, zmiany i usuwania uprawnień dostępowych, usługi teleinformatyczne KG PSP zostały podzielone na trzy grupy:

- 1) usługi podstawowe;
- 2) usługi dodatkowe;
- 3) usługi specjalne.

**Usługi podstawowe TI** to systemy i sieci teleinformatyczne niezbędne do wykonywania przez użytkowników podstawowych czynności związanych z zakresem zadań. Do usług podstawowych TI należą:

- 1) domena sieciowa;
- 2) poczta elektroniczna;
- 3) Internet;
- 4) system obiegu dokumentów;
- 5) system wydruku;
- 6) numer telefonu stacjonarnego;
- 7) skonfigurowany profil w komputerze osobistym;
- 8) książka telefoniczna i system serwisowy BIŁ KG PSP.

**Usługi dodatkowe TI** to systemy i sieci teleinformatyczne niezbędne do wykonywania przez użytkowników dodatkowych, wykraczających poza obszar podstawowy czynności, związanych z zakresem zadań. Do usług dodatkowych TI należą:

- 1) Intranet wewnętrzny portal (www),
- 2) VPN zdalny dostęp,
- 3) system wideokomunikacyjny,
- 4) serwer wymiany plików: [ftp.kgpsp.gov.pl](ftp://ftp.kgpsp.gov.pl/) (FTP), [ftp2.kgpsp.gov.l](ftp://ftp2.kgpsp.gov.l/) (FTP2), [ftp3.kgpsp.lan](ftp://ftp3.kgpsp.lan/) (FTP3),

5) serwis internetowy [www.straz.gov.pl](http://www.straz.gov.pl/) (STRAZ) i [www.ock.gov.pl](http://www.ock.gov.pl/) (OCK).

UWAGA.

Przyznawanie dostępu do usług telefonii komórkowej KG PSP odbywa się na podstawie Procedury wyposażenia teleinformatycznego " $P-24$ ".

**Usługi specjalne TI** to systemy i sieci teleinformatyczne niezbędne do wykonywania przez użytkowników dodatkowych, wykraczających poza obszar podstawowy czynności, wymagających przetwarzania danych osobowych. Do usług specjalnych TI należą:

- 1) System Wspomagania Decyzji (SWD PSP);
- 2) system kadrowy (FT-Kadry);
- 3) system płacowy (FT-Płace);
- 4) system finansowo-księgowy (FT-FK);
- 5) system kasowy (FT-Kasa);
- 6) system magazynowy (FT-GM);
- 7) system obsługi środków trwałych (FT-ST);
- 8) system obsługi pracowniczej kasy zapomogowo-pożyczkowej (FT-PKZP).

# **III. Zasady przyznawania dostępu do usług teleinformatycznych w KG PSP**

Dostęp do usług teleinformatycznych w KG PSP jest realizowany przez BIŁ. Ubieganie się o dostęp do danej usługi TI odbywa się poprzez wypełnienie i przekazanie "Wniosku o dostęp do usług TI" do BIŁ zgodnie z procedurą obowiązującą w tym zakresie, opisaną w dalszej części dokumentu.

# **IV. Wypełnianie** "Wniosków o dostęp do usług TI"

"Wniosek o dostęp do usług TI" przeznaczony jest do występowania o dodanie i usunięcie uprawnień do usług TI KG PSP.

Szablon wniosku zorganizowany jest na dwóch stronach kartki formatu A4 i zawiera następujące pola oraz sekcje.

# **1. Nagłówek**

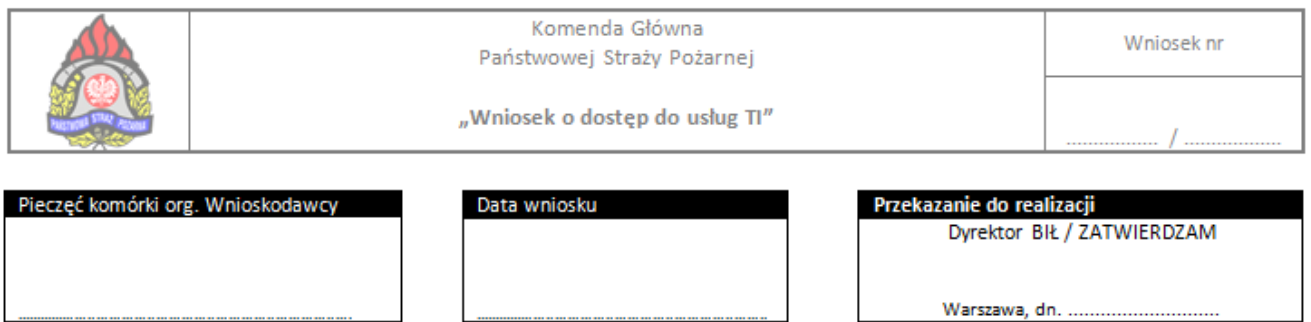

W tej części wniosku: znajduje się miejsce na:

- 1) numer wniosku na podstawie systemu obiegu dokumentów (wypełnia BIŁ),
- 2) pieczęć komórki organizacyjnej Wnioskodawcy (wypełnia Wnioskodawca),
- 3) datę wniosku (wypełnia Wnioskodawca),
- 4) pieczątkę, podpis i datę przekazania wniosku do realizacji (wypełnia dyrektor BIŁ).

**Wnioskodawca** – osoba wnioskująca: dyrektor (zastępca dyrektora) biura albo kierownik (zastępca kierownika) komórki równorzędnej KG PSP w zależności od tego kto ma być Użytkownikiem.

**Użytkownik** – osoba, której dotyczy wniosek: pracownik (funkcjonariusz) KG PSP albo innej jednostki PSP, stażysta (praktykant) KG PSP albo osoba niebędąca pracownikiem (funkcjonariuszem) PSP.

UWAGA.

- 1) Użytkownik jest jednocześnie Wnioskodawcą w przypadku, jeśli wniosek dotyczy Komendanta Głównego Państwowej Straży Pożarnej, Zastępcy Komendanta Głównego Państwowej Straży Pożarnej albo dyrektora biura (kierownika komórki równorzędnej).
- 2) W przypadku, kiedy Użytkownikiem jest pracownik/funkcjonariusz lub stażysta/praktykant KG PSP, Wnioskodawcą jest dyrektor/zastępca dyrektora biura lub kierownik/zastępca kierownika komórki równorzędnej Użytkownika.
- 3) W przypadku, kiedy Użytkownikiem jest pracownik (funkcjonariusz) innej niż KG PSP jednostki PSP, Wnioskodawcą jest dyrektor (zastępca dyrektora) biura lub kierownik (zastępca kierownika komórki równorzędnej), z którą Użytkownik współpracuje.

4) W przypadku, kiedy Użytkownikiem nie jest pracownik (funkcjonariusz) PSP, Wnioskodawcą jest dyrektor (zastępca dyrektora) biura albo kierownik (zastępca kierownika) komórki równorzędnej KG PSP, z którą Użytkownik współpracuje.

#### **2. Usługi podstawowe**

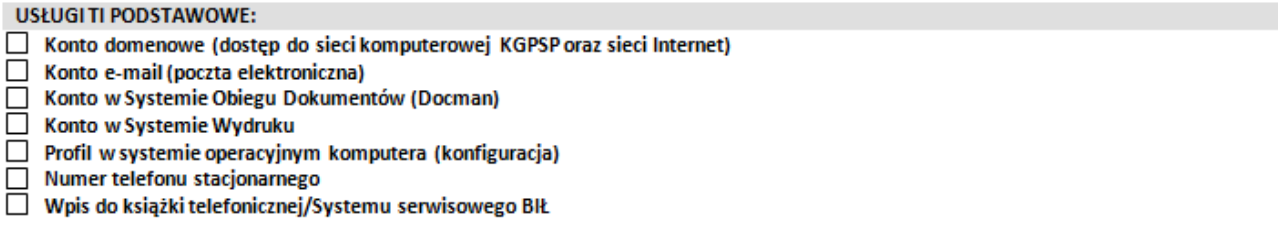

W tej części wniosku znajduje się miejsce na zaznaczenie znakiem "x" pól obok nazw usług podstawowych, do których wnioskowany jest dostęp (wypełnia Wnioskodawca).

# **3. Usługi dodatkowe**

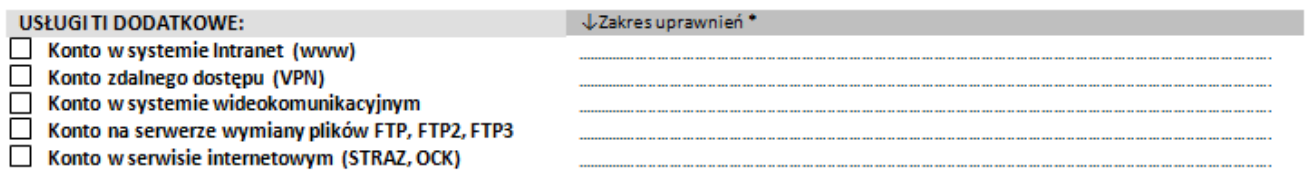

W tej części wniosku znajduje się miejsce na zaznaczenie znakiem "x" pól obok nazw usług dodatkowych, do których wnioskowany jest dostęp oraz wpisanie zakresu uprawnień w postaci kodów (*rozdz. V. Kody uprawnień do usług TI*) dla tych usług (wypełnia Wnioskodawca).

# **4. Usługi specjalne**

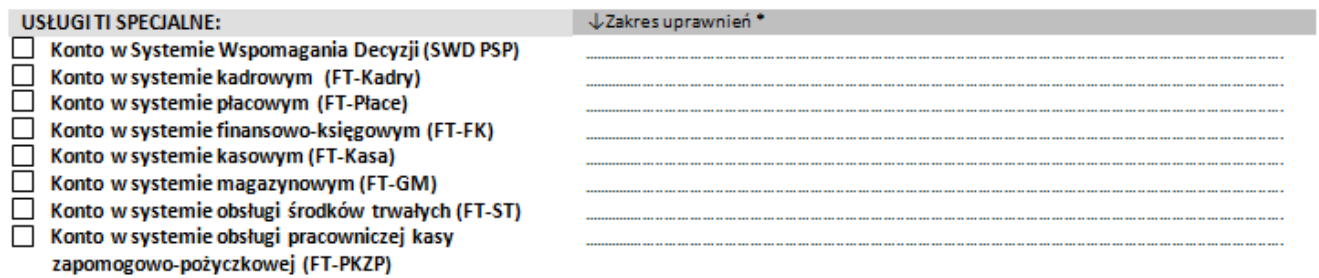

W tej części wniosku znajduje się miejsce na:

• zaznaczenie znakiem "x" pól obok nazw usług specjalnych, do których wnioskowany jest dostęp oraz wpisanie zakresu uprawnień w postaci kodów (R*ozdz. V. Kody uprawnień do usług TI*) dla tych usług (wypełnia Wnioskodawca).

#### **5. Na okres**

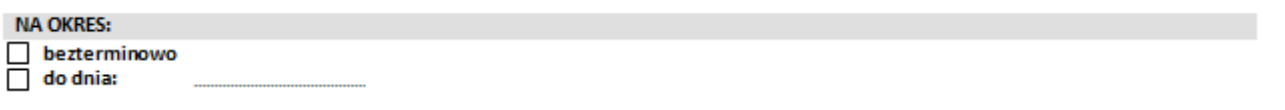

W tej części wniosku znajduje się miejsce na zaznaczenie znakiem "x" jednego z pól obok właściwego okresu, na który wnioskowany jest dostęp.

UWAGA.

W przypadku wyboru opcji "do dnia" należy wpisać datę wg wzoru: dd.mm.rrrr (wypełnia Wnioskodawca).

# **6. Użytkownik**

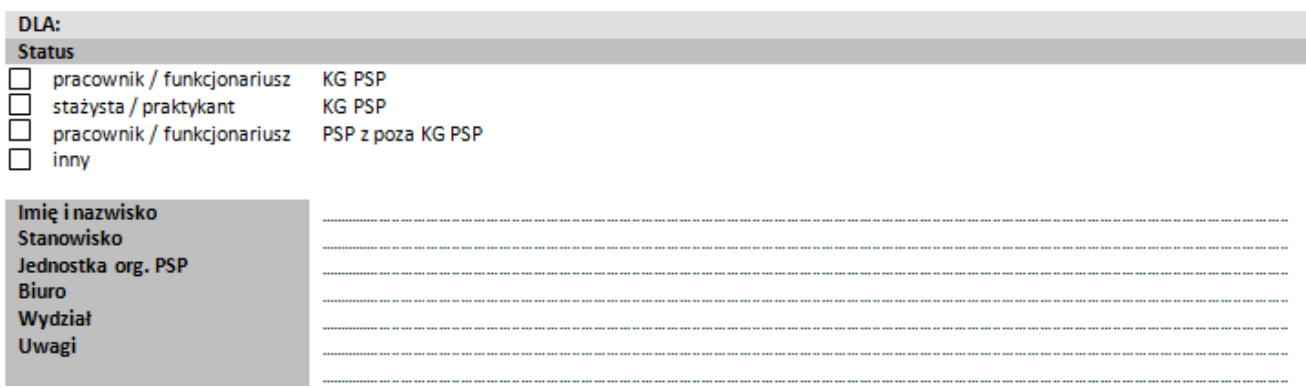

W tej części wniosku znajduje się miejsce na zaznaczenie znakiem "x" jednego z pól obok właściwego statusu Użytkownika. Następnie należy wielkimi literami wpisać dane Użytkownika (wypełnia Wnioskodawca).

UWAGA.

- 1) W przypadku jeśli Użytkownik jest osobą niebędącą pracownikiem (funkcjonariuszem) PSP, należy zaznaczyć status "inny".
- 2) W przypadku jeśli Użytkownik jest pracownikiem (funkcjonariuszem) innej niż KG PSP jednostki PSP nie wypełnia się pola "Biuro", "Wydział".
- 3) W przypadku jeśli Użytkownik nie jest pracownikiem (funkcjonariuszem) PSP nie wypełnia się pola "Jednostka org. PSP", "Biuro", "Wydział", natomiast w polu "Uwagi" należy wpisać pełną nazwę i adres instytucji Użytkownika.

# **7. Podpis Wnioskodawcy i Użytkownika**

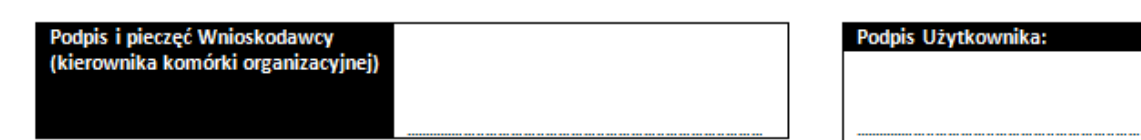

# W tej części wniosku znajduje się miejsce na:

- 1) podpis i pieczęć Wnioskodawcy (Komendant Główny Państwowej Straży Pożarnej, Zastępca Komendanta Głównego Państwowej Straży Pożarnej, dyrektor (zastępca dyrektora) biura albo kierownik (zastępca kierownika) komórki równorzędnej KG PSP w zależności od tego kto jest Użytkownikiem),
- 2) podpis Użytkownika, czyli osoby, której dotyczy wniosek.

# UWAGA.

W przypadku, kiedy wniosek dotyczy odebrania uprawnień, podpis Użytkownika nie jest wymagany.

# **8. Wymagane akceptacje**

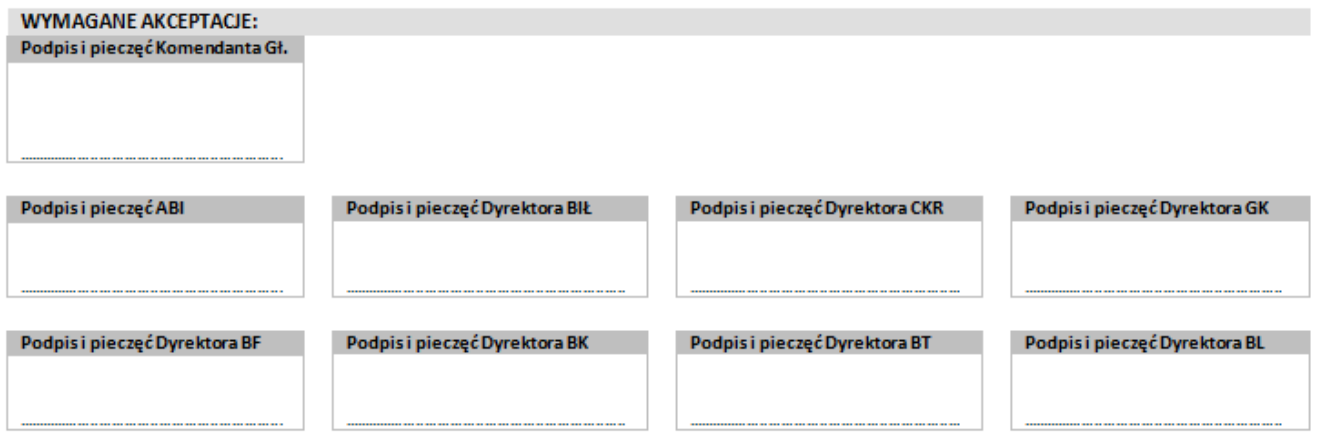

Tę część wniosku należy wypełnić w następujących przypadkach:

- 1) kiedy wniosek dotyczy dostępu do usług dodatkowych wymagana akceptacja dyrektora biura lub kierownika komórki równorzędnej odpowiedzialnego za daną usługę TI,
- 2) kiedy wniosek dotyczy dostępu do usług specjalnych (przetwarzanie danych osobowych) wymagana akceptacja Administratora Bezpieczeństwa Informacji oraz dyrektora biura lub kierownika komórki równorzędnej odpowiedzialnego za daną usługę TI,
- 3) kiedy wniosek dotyczy Użytkownika, który nie jest pracownikiem/funkcjonariuszem PSP wymagana akceptacja Komendanta Głównego Państwowej Straży Pożarnej lub Zastępcy Komendanta Głównego Państwowej Straży Pożarnej.

# UWAGA.

- o W przypadku kiedy wniosek dotyczy Komendanta Głównego Państwowej Straży Pożarnej lub Zastępcy Komendanta Głównego Państwowej Straży Pożarnej, dyrektor biura lub kierownik komórki równorzędnej odpowiedzialny za daną usługę TI potwierdza przekazanie wniosku do realizacji;
- o W przypadku kiedy wniosek dotyczy usług podstawowych, akceptacje nie są potrzebne;
- o Za zebranie ww. podpisów odpowiedzialny jest Wnioskodawca.

# Odpowiedzialność za usługi TI:

- 1) Dyrektor Biura Informatyki i Łączności KG PSP:
	- a) usługi podstawowe (wszystkie),
	- b) usługi dodatkowe: system Intranet (www), system zdalnego dostępu (VPN), system wideokomunikacyjny, serwery wymiany plików FTP, FTP2, FTP3;
- 2) Dyrektor Krajowego Centrum Koordynacji Ratownictwa i Ochrony Ludności KG PSP: a) System Wspomagania Decyzji (SWD PSP)
- 3) Dyrektor Biura Kadr i Organizacji KG PSP:
	- a) system kadrowy (FT-Kadry);
- 4) Dyrektor Biura Finansów KG PSP:
	- a) system płacowy (FT-Płace),
	- b) system finansowo-księgowym (FT-FK),
	- c) system kasowy (FT-Kasa),
- d) system obsługi pracowniczej kasy zapomogowo-pożyczkowej (FT-PKZP);
- 5) Dyrektor Biura Logistyki KG PSP:
	- a) system magazynowy (FT-GM),
	- b) system obsługi środków trwałych (FT-ST);
- 6) Dyrektor Gabinetu Komendanta Głównego KG PSP:
	- a) usługi dodatkowe: serwis internetowy [www.straz.gov.pl;](http://www.straz.gov.pl/)
- 7) Dyrektor Biura ds. Ochrony Ludności i Obrony Cywilnej KG PSP:
	- a) usługi dodatkowe: serwis internetowy [www.ock.gov.pl.](http://www.ock.gov.pl/)

W tym miejscu kończy się część wniosku dotycząca Wnioskodawcy i Użytkownika. Pozostała część wniosku dotyczy jego realizacji.

# **9. Realizacja wniosku**

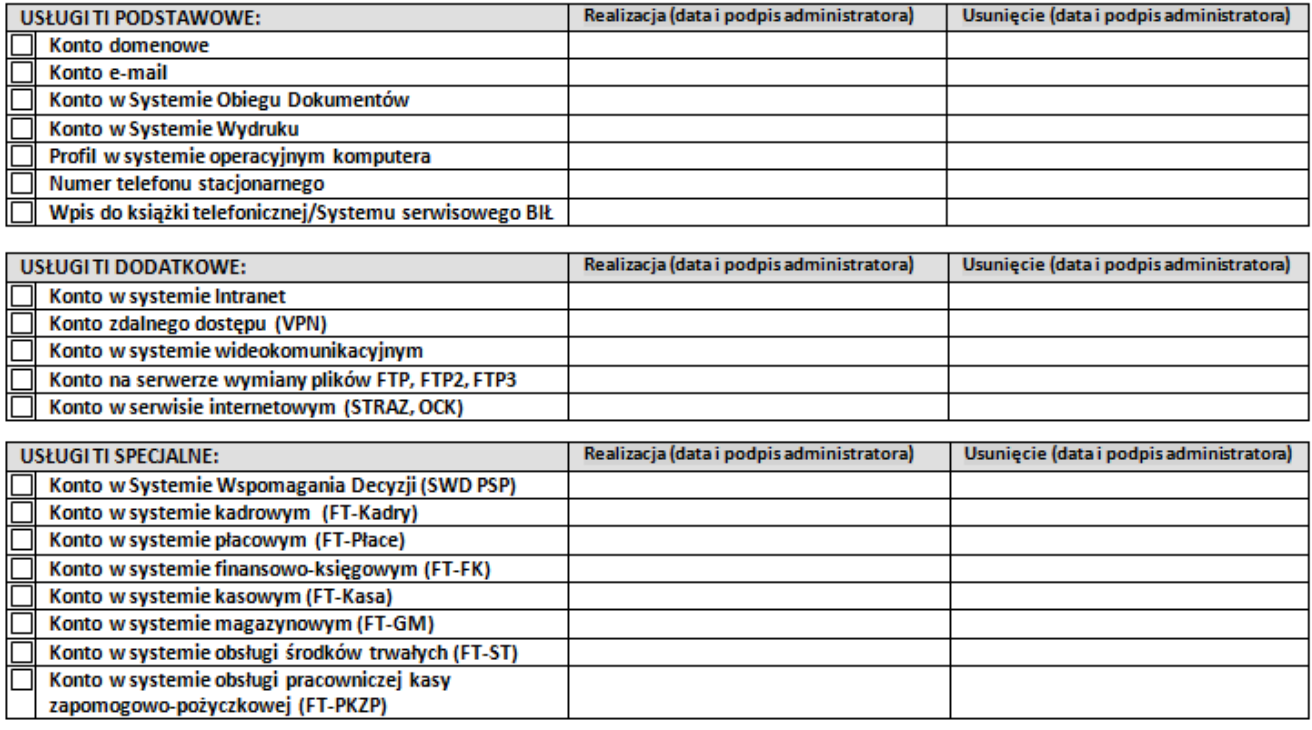

Ta część wniosku dot. realizacji wniosku przez właściwych administratorów usług TI po jego przekazaniu do realizacji przez dyrektora BIŁ.

W tej części wniosku znajduje się miejsce na wpisanie daty oraz złożenie podpisu przez właściwego dla danej usługi TI administratora potwierdzającego realizację dostępu do danej usługi TI lub jego usunięcie.

Imienny wykaz administratorów usług TI znajduje się w BIŁ. Aktualizacja wykazu następuje na podstawie pisemnej informacji przekazanej przez dyrektora komórki organizacyjnej odpowiedzialnej za daną usługę TI.

# **10. Odebranie wszystkich uprawnień**

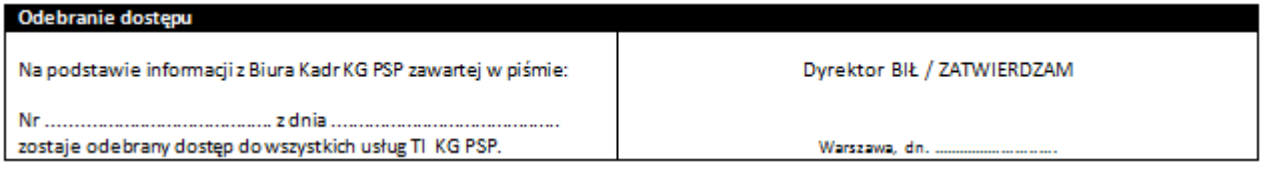

W tej części wniosku znajduje się miejsce na:

- 1) adnotację dot. numeru i daty pisma z Biura Kadr informującego o statusie kadrowym danego pracownika (funkcjonariusza) KG PSP, uprawniającego do odebrania dostępu do wszystkich usług TI w KG PSP (wypełnia sekretariat BIŁ);
- 2) datę, podpis i pieczęć dyrektora BIŁ zatwierdzającą odebranie dostępu (wypełnia dyrektor BIŁ).

# **V. Kody uprawnień do usług TI**

W przypadku wnioskowania o nadanie lub usunięcie uprawnień do usług dodatkowych i/lub specjalnych, podczas określania zakresu tych uprawnień należy posługiwać się kodami uprawnień. Kod uprawnień wpisuje się w polu "Zakres uprawnień" danej usługi dodatkowej i/lub specjalnej (wypełnia Wnioskodawca).

Kod uprawnienia składa się z litery oznaczającej cel (dodanie lub usunięcie uprawnień) oddzielonej myślnikiem od numeru danego uprawnienia dla danej usługi.

Konstrukcja kodu uprawnień w przypadku wnioskowania o dodanie uprawnień:

"D – *numer uprawnienia*"

Konstrukcja kodu uprawnień w przypadku wnioskowania o usunięcie uprawnień:

"U - *numer uprawnienia"*

Nazwy i odpowiadające im numery uprawnień są określone dla każdej usługi z osobna, a ich wykaz znajduje się poniżej.

# **1. Nazwy i numery uprawnień dla usług TI dodatkowych**

#### **System Intranet (www)**

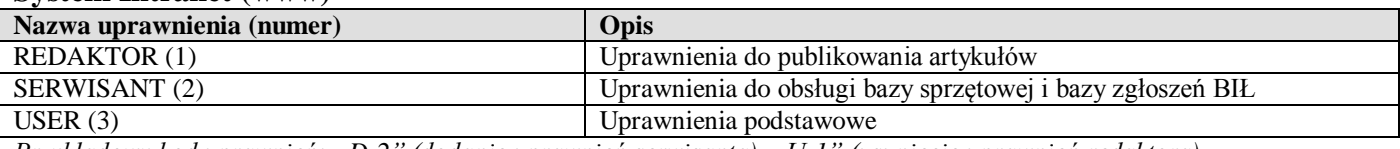

*Przykładowy kod uprawnień: "D-2" (dodanie uprawnień serwisanta), "U-1" (usunięcie uprawnień redaktora).*

#### **Zdalny dostęp (VPN)**

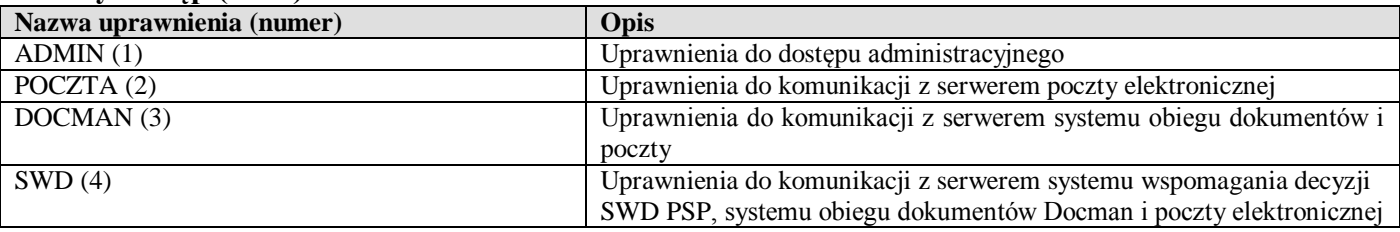

*Przykładowy kod uprawnień: "D-2" (dodanie uprawnień do komunikacji z serwerem poczty), "U-4" (usunięcie uprawnień do komunikacji z serwerem SWD PSP).*

# **System wideokomunikacyjny**

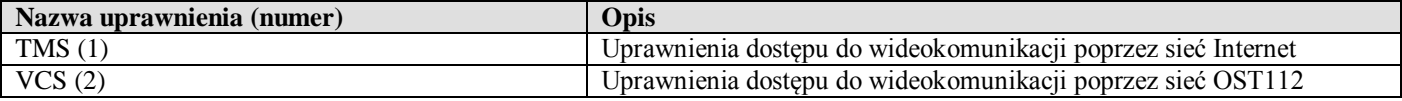

*Przykładowy kod uprawnień: "D-1" (dodanie uprawnień dostępu do systemu wideokomunikacji przez Internet), "U-2" (usunięcie uprawnień dostępu do systemu wideokomunikacji przez OST112).*

#### **Serwer wymiany plików FTP, FTP2, FTP3**

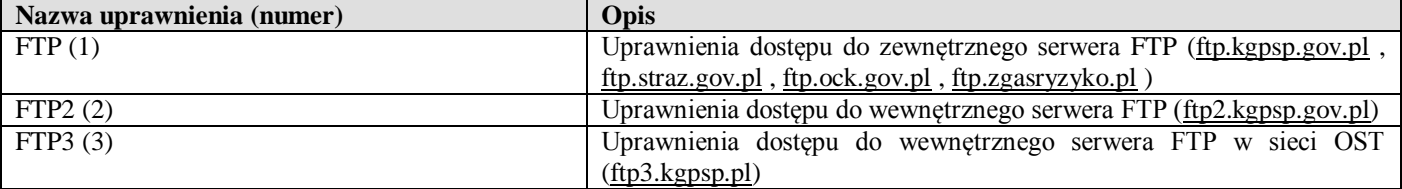

*Przykładowy kod uprawnień: "D- 3" (dodanie uprawnień dostępu do serwera FTP (*[ftp3.kgpsp.pl](ftp://ftp3.kgpsp.pl/)*), "U-2" (usunięcie uprawnień dostępu do serwera FTP [\(ftp2.kgpsp.gov.pl\)](ftp://ftp2.kgpsp.gov.pl/).*

#### **Serwis internetowy (STRAZ, OCK)**

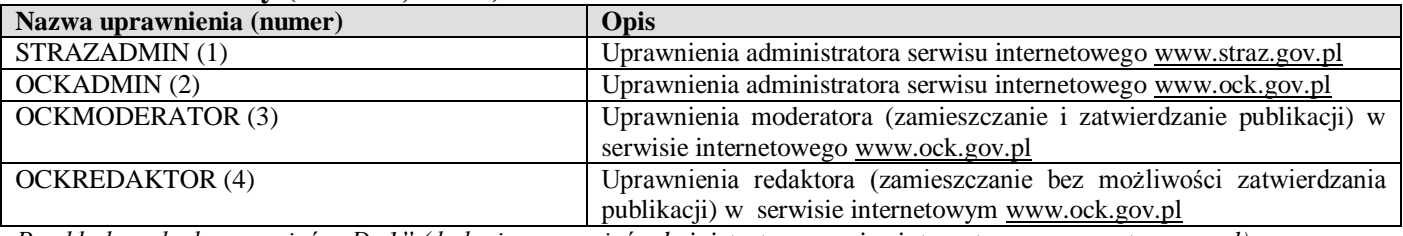

*Przykładowy kod uprawnień: "D-1" (dodanie uprawnień administratora serwisu internetowego [www.straz.gov.pl\)](http://www.straz.gov.pl/) "U-4" (usunięcie uprawnień redaktora w serwisie internetowym [www.ock.gov.pl\)](http://www.ock.gov.pl/).*

# **2. Nazwy uprawnień dla usług TI specjalnych**

#### **System Wspomagania Decyzji (SWD PSP)**

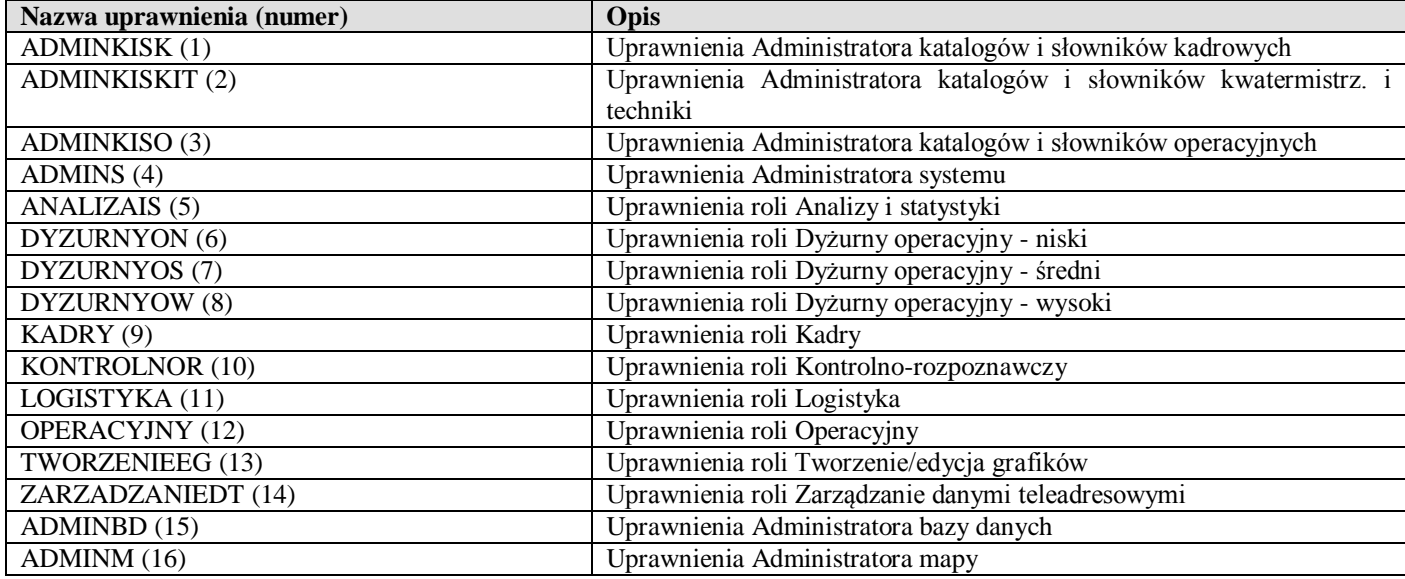

*Przykładowy kod uprawnień: "D-16" (dodanie uprawnień Administratora map), "U- 9" (usunięcie uprawnień roli Kadry).*

# **System kadrowy (FT-Kadry)**

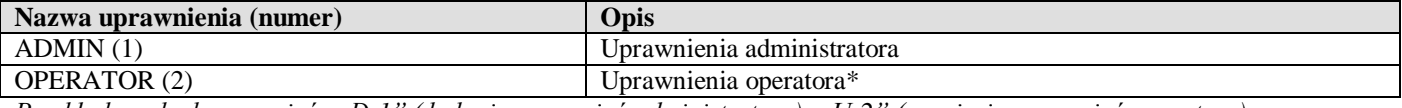

*Przykładowy kod uprawnień: "D-1" (dodanie uprawnień administratora), "U-2" (usunięcie uprawnień operatora).*

# **System płacowy (FT-Płace)**

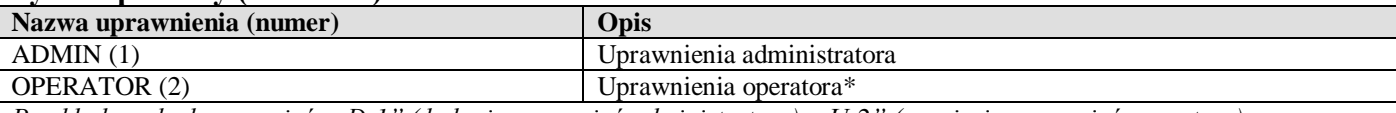

*Przykładowy kod uprawnień: "D-1" (dodanie uprawnień administratora), "U-2" (usunięcie uprawnień operatora).*

#### **System finansowo-księgowy (FT-FK)**

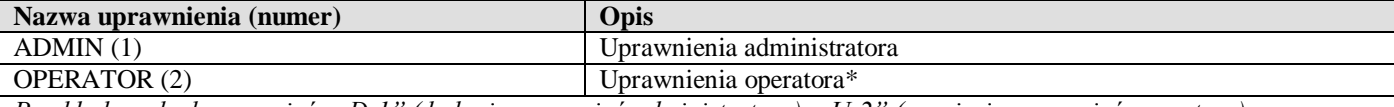

*Przykładowy kod uprawnień: "D-1" (dodanie uprawnień administratora), "U-2" (usunięcie uprawnień operatora).* 

#### **System kasowy (FT-Kasa)**

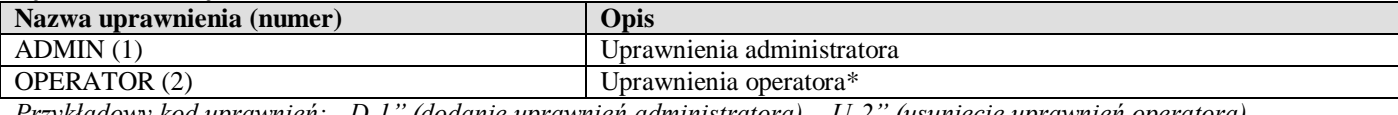

*Przykładowy kod uprawnień: "D-1" (dodanie uprawnień administratora), "U-2" (usunięcie uprawnień operatora).*

#### **System magazynowy (FT-GM)**

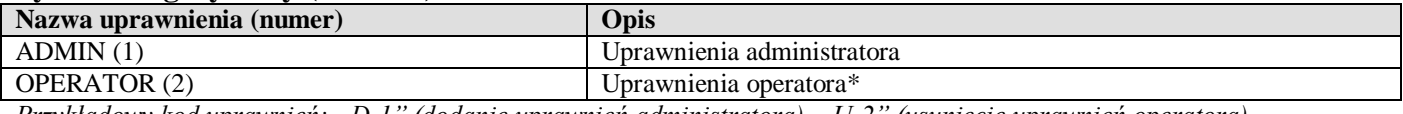

*Przykładowy kod uprawnień: "D-1" (dodanie uprawnień administratora), "U-2" (usunięcie uprawnień operatora).* 

#### **System obsługi środków trwałych (FT-ST)**

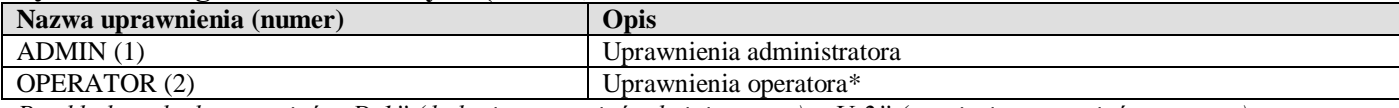

*Przykładowy kod uprawnień: "D-1" (dodanie uprawnień administratora), "U-2" (usunięcie uprawnień operatora).* 

#### **System obsługi pracowniczej kasy zapomogowo-pożyczkowej (FT-PKZP)**

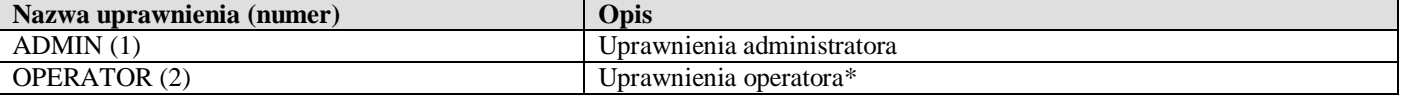

*Przykładowy kod uprawnień: "D-1" (dodanie uprawnień administratora), "U-2" (usunięcie uprawnień operatora).*

Uwaga.

Po nadaniu Użytkownikowi uprawnień OPERATORA systemu, bezpośredni przełożony tej osoby podczas spotkania z właściwym administratorem usługi TI, określa szczegółowy zakres uprawnień dla roli OPERATOR. Administrator nanosi uzgodniony zakres uprawnień w danym systemie.

# **VI. Obieg "Wniosków o dostęp do usług TI"**

- 1) Pobranie formularza "Wniosku o dostęp do usług TI" oraz "Instrukcji sporządzania i obiegu wniosku..." ze strony intranetowej [http://www](http://www/) w menu "Dostęp TI".
- 2) Wypełnienie wniosku przez Wnioskodawcę wielkimi literami zgodnie z instrukcją wraz z niezbędnymi podpisami, pieczęciami i akceptacjami:
	- a) w przypadku wnioskowania o dostęp do usług podstawowych potrzebny jest podpis i pieczęć: Wnioskodawcy;
	- b) w przypadku wnioskowania o dostęp do usług dodatkowych potrzebny jest podpis i pieczęć: Wnioskodawcy, akceptacja dyrektora biura lub kierownika komórki równorzędnej odpowiedzialnego za daną usługę TI oraz akceptacja Komendanta Głównego Państwowej Straży Pożarnej lub Zastępcy Komendanta Głównego Państwowej Straży Pożarnej w przypadku, jeżeli wniosek dotyczy Użytkownika niebędącego pracownikiem (funkcjonariuszem) PSP;
- c) w przypadku wnioskowania o dostęp do usług specjalnych (przetwarzanie danych osobowych) potrzebny jest podpis i pieczęć: Wnioskodawcy, akceptacja Administratora Bezpieczeństwa Informacji (ABI), dyrektora biura lub kierownika komórki równorzędnej odpowiedzialnego za daną usługę TI oraz Komendanta Głównego Państwowej Straży Pożarnej lub Zastępcy Komendanta Głównego Państwowej Straży Pożarnej w przypadku, jeżeli wniosek dotyczy Użytkownika niebędącego pracownikiem (funkcjonariuszem) PSP;
- d) podpis Użytkownika.

#### UWAGA.

- 1) W przypadku jeśli Użytkownikiem jest Komendant Główny Państwowej Straży Pożarnej, Zastępca Komendanta Głównego Państwowej Straży Pożarnej albo dyrektor biura (kierownik komórki równorzędnej), wówczas jest on jednocześnie Wnioskodawcą (składa podpis i pieczęć w miejscu przeznaczonym dla Wnioskodawcy i Użytkownika).
- 2) W przypadku, kiedy Użytkownik nie jest pracownikiem (funkcjonariuszem) albo stażystą (praktykantem) KG PSP, nie jest wymagany jego podpis.
- 3) Przekazanie kompletnego wniosku do sekretariatu BIŁ:
	- a) w systemie obiegu dokumentów (DOCMAN),
	- b) w formie papierowej.
- 4) Sekretariat BIŁ prowadzi obsługę i ewidencję wniosków po jego złożeniu przez Wnioskodawcę.
	- a) sprawdzenie kompletności wniosku (w przypadku błędów lub braków we wniosku zostaje on zwrócony do Wnioskodawcy celem poprawienia);
	- b) przekazanie zweryfikowanego wniosku dyrektorowi BIŁ celem przekazania do realizacji (pieczęć i podpis w nagłówku wniosku);
	- c) zadekretowanie wniosku przez dyrektora BIŁ:
		- w systemie obsługi dokumentów do właściwych administratorów usług TI w KG PSP z zakładanym czasem realizacji (usługi podstawowe 2 dni robocze, usługi dodatkowe i specjalne 4 dni robocze),
		- na formie papierowej wniosku (wyłącznie w ewidencji sekretariatu BIŁ);
	- a) monitorowanie terminowej realizacji wniosków przez właściwych administratorów;
	- b) dołączenie wersji zrealizowanego w całym zakresie wniosku do danej sprawy w systemie obiegu dokumentów jako potwierdzenie.
- 5) Realizacja wniosku wg właściwości przez poszczególnych administratorów i potwierdzenie wykonania czynności podpisem każdego administratora dla danej usługi TI na wersji papierowej wniosku, przechowywanej w sekretariacie BIŁ.
- 6) BIŁ przekazuje Wnioskodawcy informację o realizacji wniosku, oraz przekazuje Użytkownikowi dane dostępowe za wyjątkiem sytuacji kiedy Użytkownik nie jest pracownikiem (funkcjonariuszem) albo stażystą (praktykantem) KG PSP, w tym przypadku Wnioskodawca zobowiązany jest przekazać takiemu Użytkownikowi informacje o przyznaniu uprawnień wraz z danymi dostępowymi.
- 7) BK przesyła do BIŁ pismo informujące o zmianie komórki organizacyjnej lub zakończeniu pracy (służby) przez danego użytkownika usług TI w KG PSP w terminie 3 dni od dnia zmiany komórki organizacyjnej lub zakończenia pracy (służby). Po otrzymaniu przez BIŁ z BK ww. informacji, sekretariat BIŁ dokonuje adnotacji na wniosku dot. tego użytkownika w dziale "Odebranie wszystkich uprawnień" i przedkłada uzupełniony wniosek dyrektorowi BIŁ do zatwierdzenia. Dalszy tok jak wyżej.

# **VII. Inne**

Instrukcja oraz wniosek, którego dotyczy podlegają bieżącej aktualizacji w zależności od potrzeb.